MENUBUTTON MENUBUTTON

## **MENUBUTTON**

The MENUBUTTON control offers the possibility to arrange buttons in a hierarchy.

The following topics are covered below:

- Example
- MENUBUTTON Properties
- MENUITEM Properties

## Example

In the following example, there are two menu buttons which act differently when they are selected:

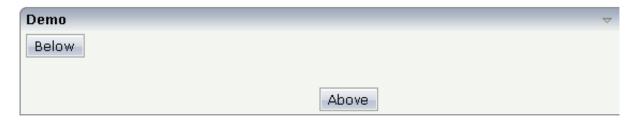

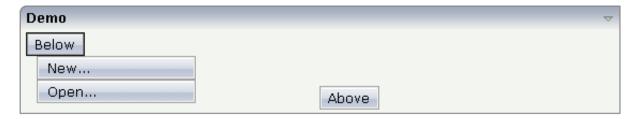

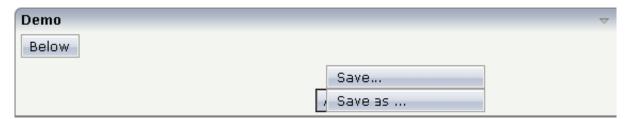

The XML code for the example looks as follows:

In the definition of a menu item, an event that is to be sent to an adapter is exactly defined like with a normal button.

## **MENUBUTTON Properties**

| Basic        |                                                                                                    |                      |       |
|--------------|----------------------------------------------------------------------------------------------------|----------------------|-------|
| name         | Text that is displayed inside the control. Please do not specify the name when using the multi language management - but specify a "textid" instead.                                                         | Sometimes obligatory |       |
| textid       | Multi language dependent text that is displayed inside the control. The "textid" is translated into a corresponding string at runtime.  Do not specify a "name" inside the control if specifying a "textid". | Sometimes obligatory |       |
| comment      | Comment without any effect on rendering and behaviour. The comment is shown in the layout editor's tree view.                                                                                                | Optional             |       |
| Appearance   |                                                                                                    |                      |       |
| menuposition | above if the menu should popup above the base menu button - below if the menu should popup below the base menu button.  The default is below.                                                                | Optional             | above |

| width       | Width of the control.                                                                                                    | Optional                                | 100       |
|-------------|----------------------------------------------------------------------------------------------------|-----------------------------------------|-----------|
|             | There are three possibilities to define the width:                                                                                                    |                                         | 120       |
|             | (A) You do not define a width at all. In this case the width of the control will either be a default width or - in case of                                                                                                    |                                         | 140       |
|             | container controls - it will follow the width that is occupied by its content.                                                                                                    |                                         | 160       |
|             | (B) Pixel sizing: just input a number value (e.g. "100").                                                                                                    |                                         | 200       |
|             | (C) Percentage sizing: input a percantage value (e.g. "50%"). Pay attention: percentage sizing will only bring up correct                                                                                                    |                                         | 50%       |
|             | results if the parent element of the control properly defines a width this control can reference. If you specify this control to have a width of 50% then the parent element (e.g. an ITR-row) may itself define a width of "100%". If the parent element does not specify a width then the rendering result may not represent what you expect. |                                         | 100%      |
| visibleprop | Name of the adapter parameter that provides the information if this control is displayed or not. As consequence you can control the visibility of the control dynamically.                                                                                                    | Optional                                |           |
| colspan     | Column spanning of control.                                                                                                    | Optional                                | 1         |
|             | If you use TR table rows then you may sometimes want to                                                                                                    |                                         | 2         |
|             | control the number of columns your control occupies. By default it is "1" - but you may want to define the control to span over more than one columns.                                                                                                    |                                         | 3         |
|             | The property only makes sense in table rows that are                                                                                                    |                                         | 4         |
|             | snychronized within one container (i.e. TR, STR table rows). It                                                                                                    |                                         | 5         |
|             | does not make sense in ITR rows, because these rows are explicitly not synched.                                                                                                    |                                         | 50        |
|             |                                                                                                    |                                         | int-value |
| rowspan     | Row spanning of control.                                                                                                    | Optional                                | 1         |
|             | If you use TR table rows then you may sometimes want to control the number of rows your control occupies. By default it                                                                                                    | ws your control occupies. By default it | 2         |
|             | is "1" - but you may want to define the control two span over more than one columns.                                                                                                    |                                         | 3         |
|             |                                                                                                    |                                         | 4         |
|             | The property only makes sense in table rows that are snychronized within one container (i.e. TR, STR table rows). It                                                                                                    |                                         | 5         |
|             | does not make sense in ITR rows, because these rows are explicitly not synched.                                                                                                    |                                         | 50        |
|             |                                                                                                    |                                         | int-value |

| buttonstyle | CSS style definition that is directly passed into this control.                                                                                                    | Optional |  |
|-------------|----------------------------------------------------------------------------------------------------|----------|--|
|             | With the style you can individually influence the rendering of the control. You can specify any style sheet expressions. Examples are:                                                                                                   |          |  |
|             | border: 1px solid #FF0000                                                                                                    |          |  |
|             | background-color: #808080                                                                                                    |          |  |
|             | You can combine expressions by appending and separating them with a semicolon.                                                                                                    |          |  |
|             | Sometimes it is useful to have a look into the generated HTML code in order to know where direct style definitions are applied. Press right mouse-button in your browser and select the "View source" or "View frame's source" function. |          |  |

## **MENUITEM Properties**

MENUITEM Properties MENUBUTTON

| Basic       |                                                                                                    |                      |
|-------------|----------------------------------------------------------------------------------------------------|----------------------|
| name        | Text that is displayed inside the control. Please do not specify the name when using the multi language management - but specify a "textid" instead.                                                                                     | Sometimes obligatory |
| textid      | Multi language dependent text that is displayed inside the control. The "textid" is translated into a corresponding string at runtime.  Do not specify a "name" inside the control if specifying a "textid".                             | Sometimes obligatory |
| method      | Name of the event that is sent to the adapter when clicking on the control.                                                                                                    | Obligatory           |
| pixelwidth  | Width of the control in pixels.                                                                                                    | Obligatory           |
| comment     | Comment without any effect on rendering and behaviour. The comment is shown in the layout editor's tree view.                                                                                                    | Optional             |
| Appearance  |                                                                                                    |                      |
| pixelheight | Height of the control in pixels.                                                                                                    | Optional             |
| itemstyle   | CSS style definition that is directly passed into this control.                                                                                                    | Optional             |
|             | With the style you can individually influence the rendering of the control. You can specify any style sheet expressions. Examples are:                                                                                                   |                      |
|             | border: 1px solid #FF0000                                                                                                    |                      |
|             | background-color: #808080                                                                                                    |                      |
|             | You can combine expressions by appending and separating them with a semicolon.                                                                                                    |                      |
|             | Sometimes it is useful to have a look into the generated HTML code in order to know where direct style definitions are applied. Press right mouse-button in your browser and select the "View source" or "View frame's source" function. |                      |